## **FMNC – MySportApp Documentation**

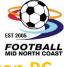

### **COACHES OR TEAM MANAGERS – Managing The Team Sheet on a Desktop PC**

- 1. Log in into MySportApp using your email address or Registration ID & password
  - a. From a web browser (preferably Chrome) go to:

### https://fmnc.MySportApp.com.au/

This will land you on the Public page. Log in and choose "CMS" from the top right:

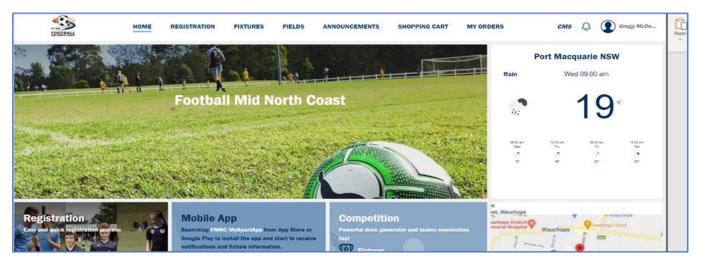

b. Ensure your "Team Manager or Coach" Role is chosen at the top right in the drop down box :

#### 2. <u>MY TEAM – Updating shirt numbers</u>

a. From the left Menus, choose "My Teams"

| CCF G                   | Season 2021 | V            | Team Manager - AVO BPLF | irst 🔻 |
|-------------------------|-------------|--------------|-------------------------|--------|
| 🕐 Dashboard             | Photo       | Shirt number | Name                    | Role   |
| 灸 Teamsheet<br>凹 Result | ۲           | 20           | Jack Meyn               | Player |
| Table                   | ۹           | 25           | Jackson Carr            | Player |
| 良 My Offence            | <b>E</b>    | 24           | Jake Elder              | Player |
| 灸 My Team               | 8           | 10           | Jayden Debono           | Player |
| E Announcement          |             | 9            | Jesse Parnell           | Player |

b. This is where coaches or managers can update their shirt numbers & these will **stay saved here week to week**. Any update of shirt numbers in the **mobile APP**, will only be valid for that particular fixture you are updating for.

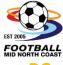

6

# **COACHES OR TEAM MANAGERS – Managing The Team Sheet on a Desktop P**

### 3. MANAGING THE TEAMSHEET:

a. From the left Menus, choose "Teamsheet"

| ⊵ ссғ        | Season 2021                 |            | ~                            |                    |                 | Team M                                    | anager - AVO BPLF  | First ∨ | Û         | 🔮 Scott Smith |
|--------------|-----------------------------|------------|------------------------------|--------------------|-----------------|-------------------------------------------|--------------------|---------|-----------|---------------|
| 🕑 Dashboard  | 🛈 Teamsheets to be lo       | cked auton | natically at kick-off time   |                    |                 |                                           |                    |         |           |               |
| 灸 Teamsheet  | 2021 MATE Associa           | tio V      |                              |                    |                 |                                           |                    |         |           |               |
| 🛄 Result     |                             |            |                              |                    |                 |                                           |                    |         | Fixture   |               |
| 🗹 Table      | Date time 👙                 | Round      | Competition \$               | League 👙           | Field           | Home team                                 | Away team          | Players | status    | Options       |
| 良 My Offence | 19-03-2021 20:15 ~<br>22:15 | 3          | 2021 MATE Association<br>Cup | Mens 1st Pool<br>C | Pluim Park<br>1 | • AVO<br>BPLFirst                         | • KDS BPLFirst     | 0       | PUBLISHED | Teamsheet     |
| 灸 My Team    | 14-03-2021 11:00 ~<br>13:00 | 2          | 2021 MATE Association<br>Cup | Mens 1st Pool<br>C | Pluim Park<br>3 | <ul> <li>AVO</li> <li>BPLFirst</li> </ul> | • WYG<br>DIV1First | 16      | PUBLISHED | Teamsheet     |
| Announcement |                             |            |                              |                    |                 |                                           |                    |         |           |               |

b. Ensure the correct League has been selected from the drop-down box on the left.

| CCF          | Ē | Season 2021                 |            | V                            |                    |                 | Team Ma                                   | inager - AVO BPLF                | First V  | <mark>ر ا</mark> | 👔 Scott Sm |
|--------------|---|-----------------------------|------------|------------------------------|--------------------|-----------------|-------------------------------------------|----------------------------------|----------|------------------|------------|
| 🕑 Dashboard  | 0 | Teamsheets to be loci       | ked automa | itically at kick-off time    |                    |                 |                                           |                                  |          |                  |            |
| 段 Teamsheet  | ( | 2021 MATE Associatio        | o V        | )                            |                    |                 |                                           |                                  |          |                  |            |
| 🛄 Result     |   | Dete time A                 | Daviad     | Competition                  | Leenve é           | Field           | Lieure koons                              | A                                | Discorre | Fixture          | Ontinen    |
| 🗹 Table      |   | Date time 👙                 | Rouna 🤤    | Competition 👙                | League 🍦           | Field           | Home team                                 | Away team                        | Players  | status           | Options    |
| 园 My Offence |   | 19-03-2021 20:15 ~<br>22:15 | 3          | 2021 MATE Association<br>Cup | Mens 1st Pool<br>C | Pluim Park<br>1 | <ul> <li>AVO</li> <li>BPLFirst</li> </ul> | <ul> <li>KDS BPLFirst</li> </ul> | 0        | PUBLISHED        | Teamsheet  |
| 段 My Team    |   | 14-03-2021 11:00 ~<br>13:00 | 2          | 2021 MATE Association<br>Cup | Mens 1st Pool<br>C | Pluim Park<br>3 | • AVO<br>BPLFirst                         | • WYG<br>DIV1First               | 16       | PUBLISHED        | Teamsheet  |
| Announcement |   |                             |            |                              |                    |                 |                                           |                                  |          |                  |            |
|              |   |                             |            |                              |                    |                 |                                           |                                  |          |                  |            |

c. Click on the appropriate "Teamsheet" button on the right for the appropriate team and fixture you wish to update.

| CCF            | Ē | Season 2021                 |            | V                            |                    |                 | Team Ma                                   | anager - AVO BPLF  | First V   | ر <mark>1</mark> | 🐔 Scott Smi |
|----------------|---|-----------------------------|------------|------------------------------|--------------------|-----------------|-------------------------------------------|--------------------|-----------|------------------|-------------|
| 🕐 Dashboard    | 0 | Teamsheets to be loc        | ked automa | itically at kick-off time    |                    |                 |                                           |                    |           |                  |             |
| 农 Teamsheet    |   | 2021 MATE Associati         | io ∨       |                              |                    |                 |                                           |                    |           |                  |             |
| 🛄 Result       |   | Data kina d                 | Devend     | Compatible a                 | 1                  | Field           | l la sua la sua                           | A                  | Discourse | Fixture          | Orthogo     |
| 🗹 Table        |   | Date time 💠                 | Round 🌩    | Competition \$               | League 👙           | Field           | Home team                                 | Away team          | Players   | status           | Options     |
| 圆 My Offence   |   | 19-03-2021 20:15 ~<br>22:15 | 3          | 2021 MATE Association<br>Cup | Mens 1st Pool<br>C | Pluim Park<br>1 | • AVO<br>BPLFirst                         | • KDS BPLFirst     | 0         | PUBLISHED        | Teamsheet   |
| 灸 My Team      |   | 14-03-2021 11:00 ~<br>13:00 | 2          | 2021 MATE Association<br>Cup | Mens 1st Pool<br>C | Pluim Park<br>3 | <ul> <li>AVO</li> <li>BPLFirst</li> </ul> | • WYG<br>DIV1First | 16        | PUBLISHED        | Teamsheet   |
| E Announcement |   |                             |            |                              |                    |                 |                                           |                    |           |                  |             |

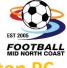

Х

## **COACHES OR TEAM MANAGERS – Managing The Team Sheet on a Desktop PC**

d. The resulting screen allows you to add or remove players from the team sheet, by "checking or unchecking" the tick box on the left, "add or alter" player shirt number's, "Borrow" a player from an eligible Team and "Add" a Home Or Away vested officials name for the fixture.

Once your team sheet is completed "Click" Save. Please only "click" Publish if your teamsheet is finalised and no further changes will be made. Coaches or Managers can utilise the mobile APP to "Finalize" their team sheet on the day right up to kick-off time.

### Create teamsheet

| Photo                   | Number | Name              | Role   | Suspend | Borrowed | Match day supervisor: |
|-------------------------|--------|-------------------|--------|---------|----------|-----------------------|
|                         | 21     | Carlo Cervo       | Player | -       | B        |                       |
|                         | 20     | Jack Meyn         | Player | -       |          | Home vested official: |
| - 🦚                     | 25     | Jackson Carr      | Player | -       |          | Away vested official: |
| - 🤹                     | 24     | Jake Elder        | Player | -       |          |                       |
| 2                       | 10     | Jayden<br>Debono  | Player | -       |          |                       |
| <ul> <li>(a)</li> </ul> | 9      | Jesse Parnell     | Player | -       |          |                       |
|                         | 28     | Joshua<br>Edwards | Player | -       |          |                       |
| <b>-</b> 📀              | 5      | Liam Collins      | Player | -       | В        |                       |
| -                       | 4      | Mathew            | Player | -       |          |                       |

#### 4. <u>RESULTS / TABLES</u>:

a. The Results / Tables menus, show results and competition tables for the team you coach or manage.

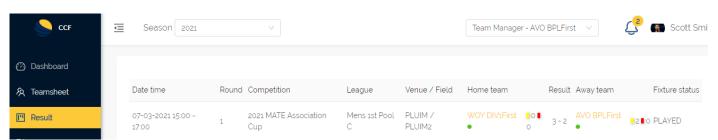

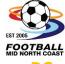

# **COACHES OR TEAM MANAGERS – Managing The Team Sheet on a Desktop PC**

| CCF          | Ū S  | Season 2021               | $\vee$      |       |   |   |   |     | Team Manag | ger - AVO BP | PLFirst ∨ | <mark>د</mark> ک | 👸 Scott Sn |
|--------------|------|---------------------------|-------------|-------|---|---|---|-----|------------|--------------|-----------|------------------|------------|
| Dashboard    | 2    | 2021 MATE Association Cup | Mens 1st Po | pol C |   |   |   |     |            |              |           |                  |            |
| 农 Teamsheet  | Posi | ition Team                | P           | W     | D | L | F | BYE | GF         | GA           | GD        | ADJ              | PTS        |
| 凹 Result     | 1    | 1 KDS BPLFirst            | 1           | 1     | 0 | 0 | 0 | 0   | 5          | 1            | 4         | 0                | 3          |
| 🕜 Table      | 2    | 2 WOY DIV1First           | 1           | 1     | 0 | 0 | 0 | 0   | 3          | 2            | 1         | 0                | 3          |
| 民 My Offence | 3    | 3 AVO BPLFirst            | 1           | 0     | 0 | 1 | 0 | 0   | 2          | 3            | -1        | 0                | 0          |
| 段 My Team    | 4    | 4 WYG DIV1First           | 1           | 0     | 0 | 1 | 0 | 0   | 1          | 5            | -4        | 0                | 0          |
|              |      |                           |             |       |   |   |   |     |            |              |           |                  |            |

### 5. My Offence :

a. My Offence displayed the offences & suspensions for the team that you coach or manage.

| CCF          | Ē | Season 2    | 2021    | $\vee$       |       |      |        |         |       | Team Manager - / | AVO BPLFirst 🗸  | <mark>رک</mark> ا | Scott Sr |
|--------------|---|-------------|---------|--------------|-------|------|--------|---------|-------|------------------|-----------------|-------------------|----------|
| 🕐 Dashboard  |   |             |         |              |       |      |        |         |       |                  |                 |                   |          |
| 灸 Teamsheet  |   | Competition | Created | Fixture date | Round | Club | Reg ID | Player  | 1st 2 | nd Suspension    | Suspension date | Team              | Fixture  |
| 🛄 Result     |   |             |         |              |       |      |        |         |       |                  |                 |                   |          |
| 🗹 Table      |   |             |         |              |       |      |        | No Data |       |                  |                 |                   |          |
| R My Offence |   |             |         |              |       |      |        |         |       |                  |                 |                   |          |

#### 6. <u>Announcement</u>:

- a. Messages can be sent via email & notifications to the APP for players in teams that you coach or manage
- b. To send a message "click" on the new Button

| CCF                                            | Season 2021           | ~              |            | Team Manager - AVO | ) BPLFirst 🗸 🗸 | 🔮 ត Scott Smith |
|------------------------------------------------|-----------------------|----------------|------------|--------------------|----------------|-----------------|
| ⑦ Dashboard ⑧ Teamsheet                        | keyword               | 11-01-2021     | 12-03-202: | L 💾                |                |                 |
| 🔟 Result                                       | Search + New<br>Title | Published time | Author     | Status             | Recipients     |                 |
| <ul><li>☑ Table</li><li>☑ My Offence</li></ul> |                       |                |            |                    |                |                 |
| 校 My Team                                      |                       |                | No Data    |                    |                |                 |

## **FMNC – MySportApp Documentation**

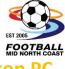

# COACHES OR TEAM MANAGERS – Managing The Team Sheet on a Desktop PC

- c. Complete announcement information. Areas marked with an \* are mandatory
- d. Once the message is completed "Click" Save As Draft

| Add announcement                                                        | $\times$ |
|-------------------------------------------------------------------------|----------|
| * Title:                                                                |          |
| Training Off Tonight @ Erina High 📀                                     |          |
| * Description:                                                          |          |
| No Training BPL Firsts                                                  | ♥,       |
| Picture:<br>+<br>Upload<br>Content:                                     |          |
| BIUS ?? ♥ HiH2 ☵ ≍ x2 x2 ☶ 10px ♥ Normal ♥ A ﷺ 듶 Ix<br>♥ ☑ ⊡            |          |
| Training Off. We are at CCFives PLuim Park tonight at 7pm. See you then |          |
| Save as                                                                 | draft    |

e. Once draft has been saved, the user has the ability to "Edit", "Delete", "Preview" or "Publish" the message

| CCF                         | Ē | Season 2021                       | ~ |                |              | Team Manag | ger - AVO BPL | .First ∨ | <mark>ک</mark> ا          | Scott Smith   |
|-----------------------------|---|-----------------------------------|---|----------------|--------------|------------|---------------|----------|---------------------------|---------------|
| 🕑 Dashboard                 |   | keyword                           |   | 11-01-2021     | ~ 12-03-2021 | Ë          |               |          |                           |               |
| 段 Teamsheet                 |   | Search + New                      |   |                |              |            |               |          |                           |               |
| 🖳 Result                    |   |                                   |   | Dublished King | A            | Chabur     | Desisionte    |          |                           |               |
| 🗹 Table                     |   | Title                             |   | Published time | Author       | Status     | Recipients    |          | ETE                       |               |
| 园 My Offence                |   | Training Off Tonight @ Erina High |   |                | Scott Smith  | Draft      | - 1-1         |          | D   ◎   ⊲<br>PREVIEW PUBL | ISH<br>∕page√ |
| 灸 My Team<br>国 Announcement |   |                                   |   |                |              |            |               |          |                           |               |

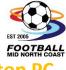

**COACHES OR TEAM MANAGERS – Managing The Team Sheet on a Desktop PC** 

f. To "Publish" the announcement, please "Publish to all" or "Publish To" those other members of the team that you coach or manage. The option to "Send email notification" can also be checked

| CCF                                                      | Season 2021                    |                                                         | Team Man | ager - AVO BPLFirst 🗸 🦪 🖬 Scott Smith |
|----------------------------------------------------------|--------------------------------|---------------------------------------------------------|----------|---------------------------------------|
| 🙆 Dashboard<br>දි Teamsheet                              | keyword                        | Select recipients                                       | ×        |                                       |
| I Result                                                 | Search + New<br>Title          | <ul> <li>Publish to all</li> <li>Publish to:</li> </ul> |          | Recipients                            |
| <ul><li>Image: Table</li><li>Image: My Offence</li></ul> | Training Off Tonight @ Erina + | Coach 📄 Player 📄 Team manager                           |          | - <u>2</u> 1 0 4                      |
| 段 My Team<br>国 Announcement                              |                                | Also send email notification                            |          |                                       |
|                                                          |                                | Cancel                                                  | Publish  |                                       |

For further assistance please call the FMNC Office between 9am – 4pm Monday to Friday.